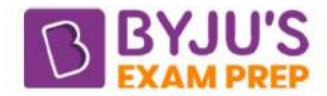

# Difference Between Array and List in Python

The main difference between array and list in Python is that an array will carry the elements of the same data types, whereas a list can have various elements belonging to data types. The significant differences between these two factors of Python are explained in the table provided below:

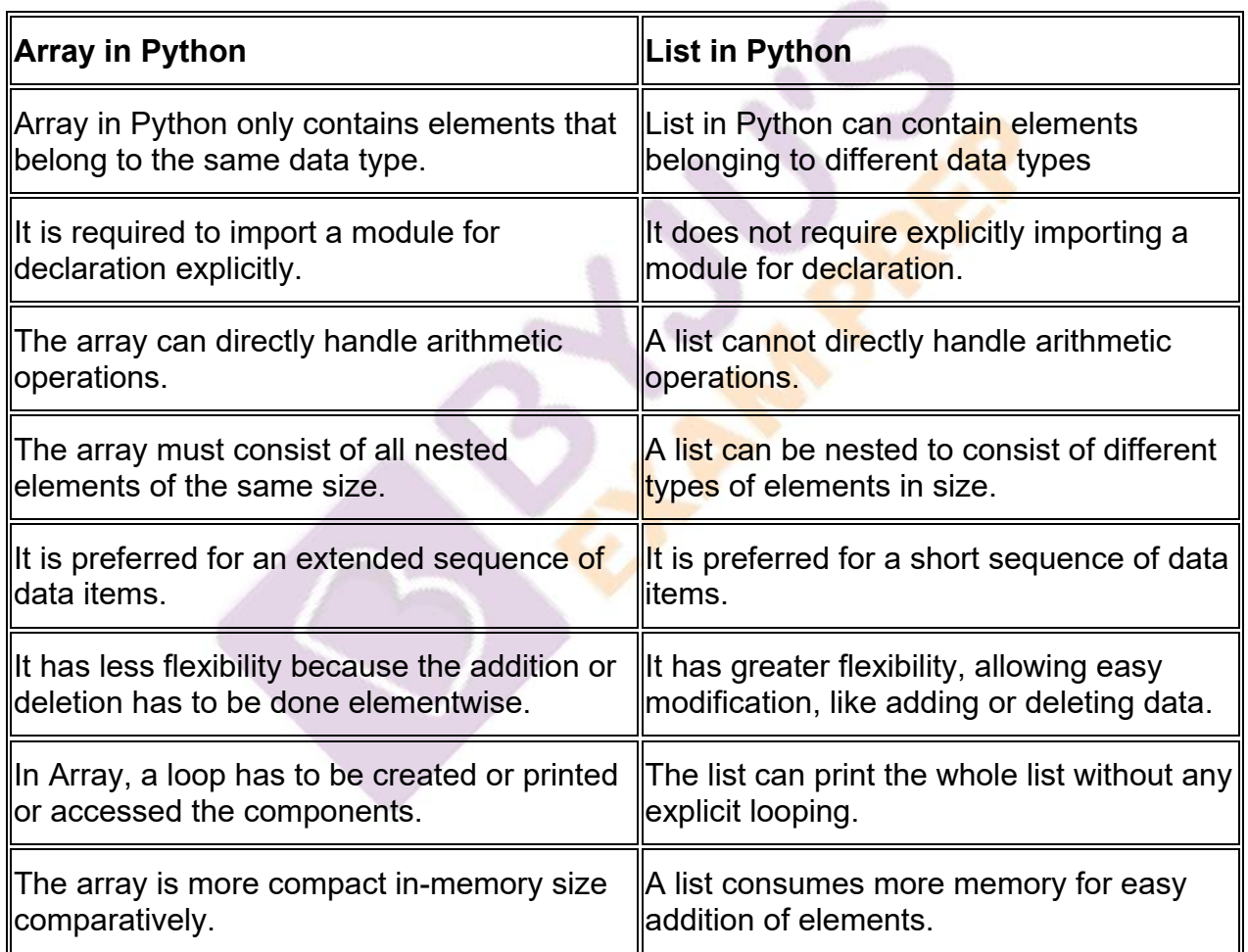

### **Key Differences Between Array and List in Python**

## **What is an Array in Python?**

An array in Python is a vector that contains homogeneous elements, i.e., belonging to the same data type. Elements are addressed with contiguous memory locations that allow easy modification, like addition, deletion, and accessing of elements. Array module is used to declare arrays. In python, if the elements of an array belong to different data types, then an exception called "Incompatible data types" is thrown.

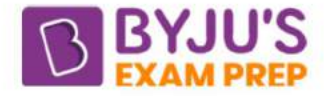

Example of an array:

sample\_array = array.array( $'i$ ,  $[1, 2, 3]$ )

# accessing elements of array

for i in sample array:

print(i)

#### **Output :**

1

2

```
3
```
### **What is a List in Python?**

A list in Python is a collection of items that contain elements of multiple data types. The data type may be either numeric, character logical values, etc. A list is an ordered collection supporting negative indexing. It can be created by using "[]" these brackets contain data values. Contents of lists in python can be easily merged and copied using its inbuilt functions.

#### **Example of a List in Python:**

```
sample_list = [1,"Mohit",['a','e']]
```
print(sample\_list)

#### **Output :**

[1, 'Mohit', ['a', 'e']]

(The first element is an integer type, the second is a string, and the third one is a list of characters.)